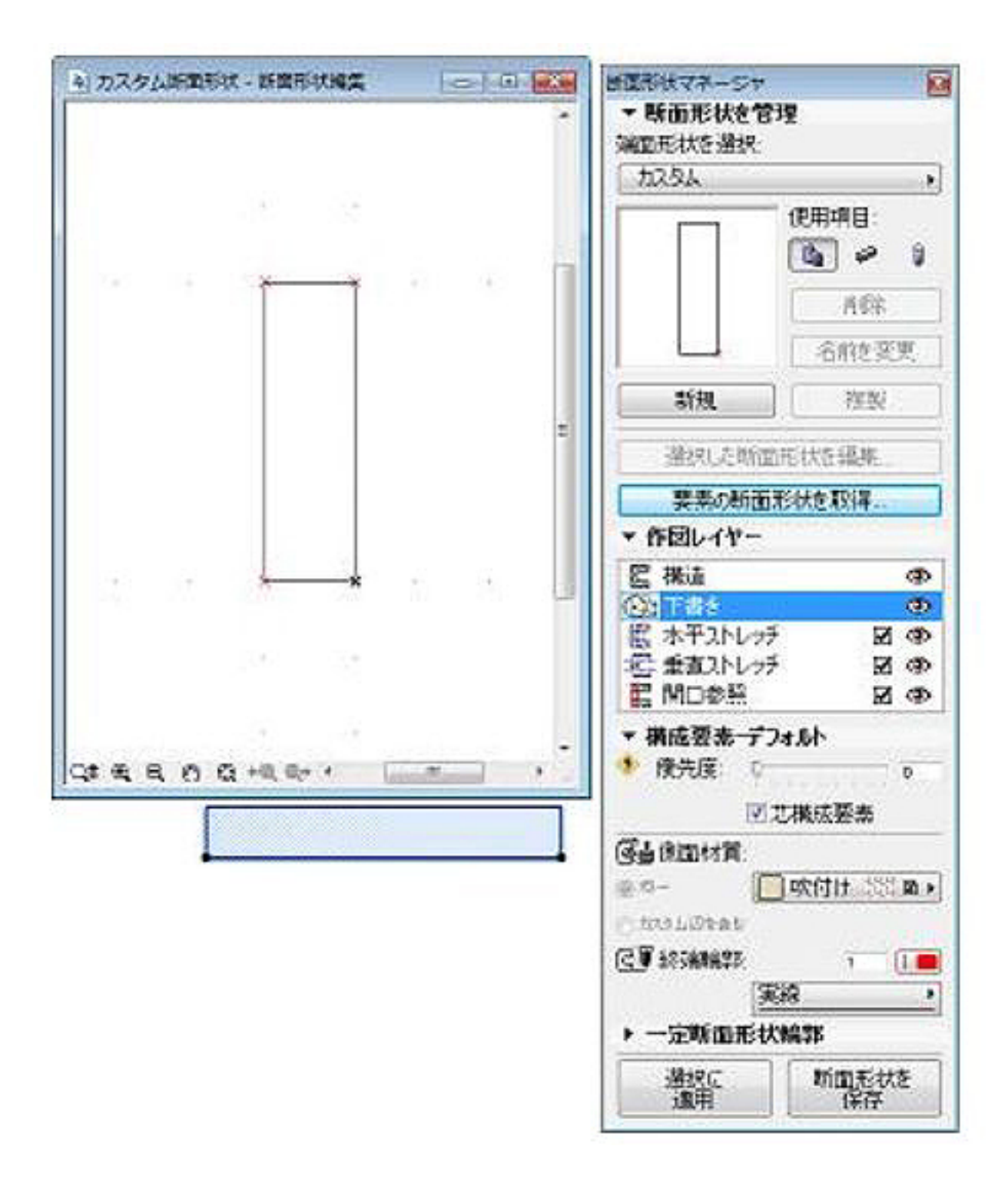

 $1/2$ **(c) 2024 RIK <k\_sumatani@rikcorp.jp> | 2024-05-18 04:55:00** [URL: http://faq.rik-service.net/index.php?action=artikel&cat=34&id=137&artlang=ja](http://faq.rik-service.net/index.php?action=artikel&cat=34&id=137&artlang=ja)

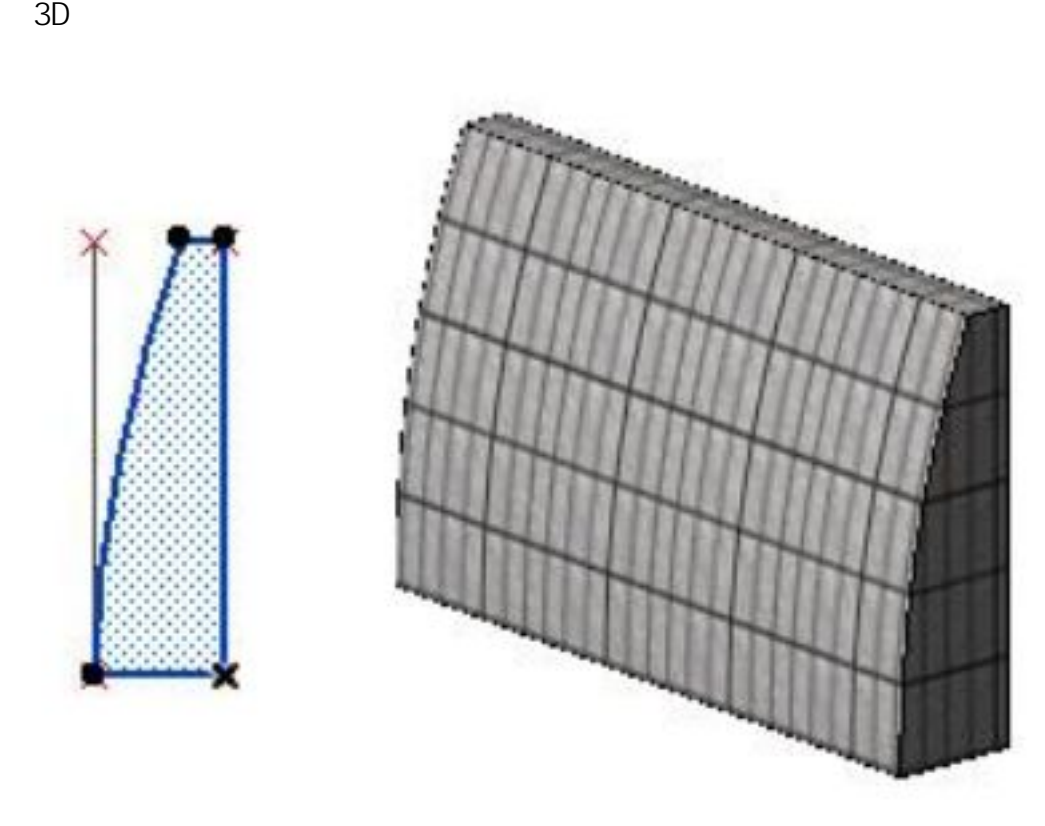

 $\times$ 

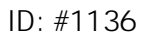

 $: 2017 - 08 - 2809 : 45$ 

製作者: 亀田